## List Data Store

- $\bullet$  [Introduction](#page-0-0)
- [List of List Data Stores](#page-0-1)

## <span id="page-0-0"></span>Introduction

The List Data Store determines the source of data and returns the data set required for the List Builder to create a listing of records. The List Datastore itself is a type of plugin that one may extend and creates a new o

The [Form Data List Data Store](https://dev.joget.org/community/display/DX8/Form+Data+List+Data+Store) is the default choice in populating the data set from the form data submitted using the Form Builder.

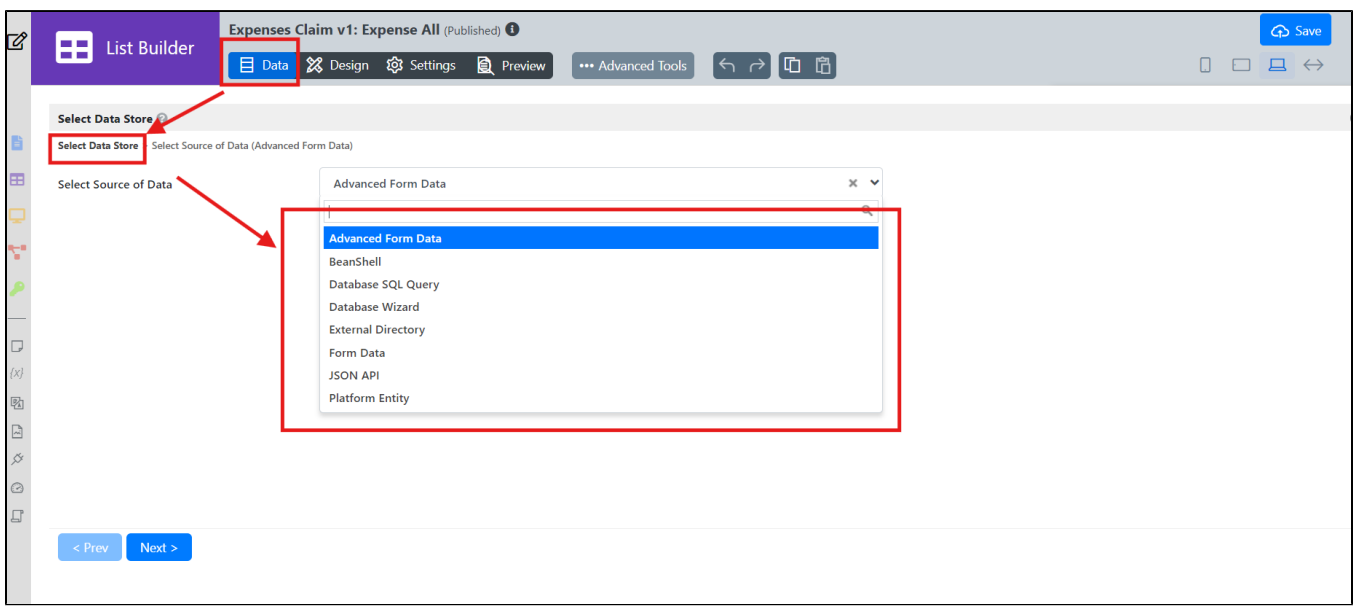

## <span id="page-0-1"></span>List of List Data Stores

- [Advanced Form Data List Data Store](https://dev.joget.org/community/display/DX8/Advanced+Form+Data+List+Data+Store)
- **[BeanShell List Data Store](https://dev.joget.org/community/display/DX8/BeanShell+List+Data+Store)**
- [Database SQL Query List Data Store](https://dev.joget.org/community/display/DX8/Database+SQL+Query+List+Data+Store)
- [Database Wizard List Data Store](https://dev.joget.org/community/display/DX8/Database+Wizard+List+Data+Store)
- [External Directory Data Store](https://dev.joget.org/community/display/DX8/External+Directory+Data+Store)
- **•** [Form Data List Data Store](https://dev.joget.org/community/display/DX8/Form+Data+List+Data+Store)
- [JSON API List Data Store](https://dev.joget.org/community/display/DX8/JSON+API+List+Data+Store)
- **•** [Platform Entity Data Store](https://dev.joget.org/community/display/DX8/Platform+Entity+Data+Store)